# IVI.NET driver history for the R&S<sup>®</sup> Power Supplies Driver Documentation

#### Products:

| R&S®HMC804x

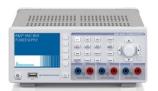

| R&S®NGE10x

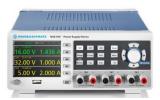

Driver history for IVI.NET - C#, Visual Basic .NET

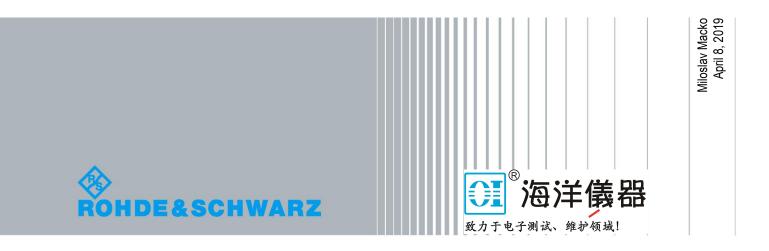

#### **Table of Contents**

| 1 | Supported Instruments 3 |
|---|-------------------------|
| 2 | IVI.NET driver history4 |

### 1 Supported Instruments

In the following table the supported R&S instruments and firmware versions are listed:

| Which instruments are supported?                                                        |                    |         |  |  |
|-----------------------------------------------------------------------------------------|--------------------|---------|--|--|
| Current revision of instrument driver supports these instruments and firmware versions: |                    |         |  |  |
| Instrument                                                                              | Supported Firmware | Remarks |  |  |
| HMC804x                                                                                 | 1.400              |         |  |  |
| NGE10x                                                                                  | 1.40               |         |  |  |

## 2 IVI.NET driver history

| RsHmc804x Instrument driver Driver history for C#, Visual Basic .NET |         |                                                                                                    |  |  |
|----------------------------------------------------------------------|---------|----------------------------------------------------------------------------------------------------|--|--|
|                                                                      |         |                                                                                                    |  |  |
| 1.6.0.0                                                              | 04/2019 | - New Core 2.4.0.0                                                                                                    |  |  |
|                                                                      |         | - fixed dependency on Windows Regional decimal point settings.                                                                                      |  |  |
|                                                                      |         | - Added IVI-mandatory members to _driver.System                                                                                                    |  |  |
|                                                                      |         | - Changed interface IRsHmc804xUtilityFunctions:                                                                                                    |  |  |
|                                                                      |         | - Removed WriteToInstrument (replaced with _driver.System.WriteString)                                                                              |  |  |
|                                                                      |         | - Removed ReadInstrumentData (replaced with _driver.System.ReadString)                                                                              |  |  |
|                                                                      |         | - Removed ReadBinaryBlockToStream (Replaced with _driver.System.ReadBytes)                                                                          |  |  |
|                                                                      |         | - Removed ErrorMessage                                                                                                    |  |  |
| 1.5.1                                                                | 04/2018 | - Make sure you use this instrument driver with HMC804x firmware 1.400 (12/2017) or newer                                                           |  |  |
|                                                                      |         | - Improved performance for NGE10x and HMC804x instruments over LAN, GPIB, USB-TMC                                                                   |  |  |
| 1.5.0                                                                | 12/2017 | - IVI.NET Shared components 1.4.0 referenced                                                                                                    |  |  |
|                                                                      |         | - Fixed Outputs.Configure(), Outputs.ChannelOnlyEnabled, Outputs.MasterEnabled for NGE10x                                                           |  |  |
|                                                                      |         | instruments                                                                                                    |  |  |
| 1.4.0                                                                | 03/2017 | * Added support for NGE10x                                                                                                    |  |  |
| 1.3.0                                                                | 02/2017 | * Added additional delay before each viRead and viWrite. Default value is set to 50ms, but can be                                                   |  |  |
|                                                                      |         | changed during initialization using option string. Use syntax i.e.                                                                                  |  |  |
|                                                                      |         | "Simulate=0,DriverSetup=(WriteDelay=100,ReadDelay=50)"<br>* Installer compliant with IVI 3-17:                                                      |  |  |
|                                                                      |         | - side-by-side installation - more driver versions can be installed at the same time, older versions must                                           |  |  |
|                                                                      |         | be uninstalled manually                                                                                                    |  |  |
|                                                                      |         | - installation paths changed                                                                                                    |  |  |
|                                                                      |         | 64-bit driver installation path: "c:\Program Files\IVI<br>Foundation\IVI\Microsoft.NET\Framework64\v4.0.30319\RohdeSchwarz.RsHmc804x 1.3.0.0"       |  |  |
|                                                                      |         | 32-bit driver installation path: "c:\Program Files (x86)\IVI<br>Foundation\IVI\Microsoft.NET\Framework32\v4.0.30319\RohdeSchwarz.RsHmc804x 1.3.0.0" |  |  |
|                                                                      |         | - *WAI sync replaced by *OPC? sync                                                                                                    |  |  |
| 1.2.0                                                                | 04/2016 | * New class driver.UtilityFunctions                                                                                                    |  |  |
|                                                                      |         | * Modified:                                                                                                    |  |  |
|                                                                      |         | - Outputs.SelectAllChannel - renamed to Outputs.ChannelOnlyEnabled, added *WAI to force synchronization                                             |  |  |
| 1.0.1                                                                | 01/2015 | * Modified:                                                                                                    |  |  |
|                                                                      |         | - Outputs.SelectedChannel - added *WAI to force synchronization                                                                                     |  |  |
|                                                                      |         | - Outputs.Enabled - added *WAI to force synchronization                                                                                             |  |  |
| 1.0.0                                                                | 02/2014 | Initial release                                                                                                    |  |  |

#### R OI 》 北京海洋兴业科技股份有限公司(证券代码: 839145)

北京市西三旗东黄平路19号龙旗广场4号楼(E座)906室 电话: 010-62176775 62178811 62176785 企业QQ: 800057747 维修QQ: 508005118 企业官网: www.hyxyyq.com

邮编: 100096 传真: 010-62176619 邮箱: market@oitek.com.cn 购线网: www.gooxian.com 查找微信公众号:海洋仪器

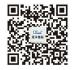

扫描二维码关注我们